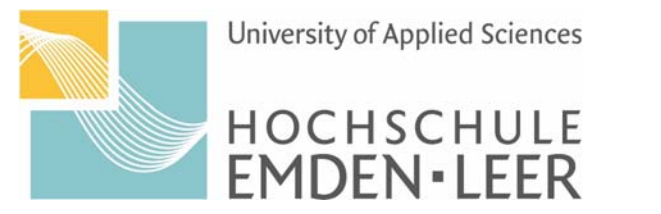

## **Antrag auf Ausgabe des Themas der Matrikelnummer Bachelorarbeit Fachbereich Wirtschaft, Emden** (Name, Vorname) (Studiengang) (Anschrift) (Studienbeginn) (Semester) (E-Mail) (Telefon) **Erstprüfer: Zweitprüfer Das Thema der Bachelorarbeit: Ich erkläre die Richtigkeit meiner Angaben**  $\Box$ Ort, Datum Unterschrift der Studentin / des Studenten **Nur vom Erstprüfer auszufüllen:** Ich bestätige das Thema der Bachelorarbeit. Unterschrift des Erstprüfers Ort, Datum **Nur vom Vorsitz der Prüfungskommission auszufüllen:**

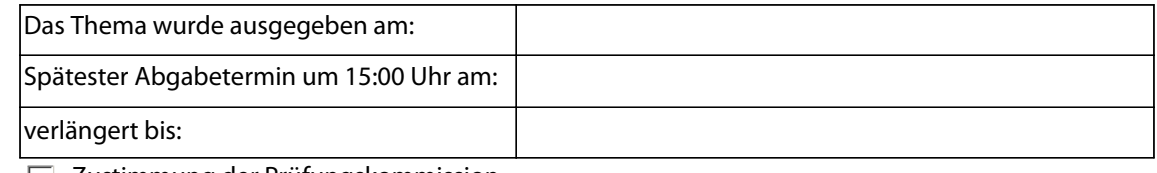

Zustimmung der Prüfungskommission

## Emden,

Ort, Datum

Unterschrift der / des Vorsitzenden der Prüfungskommission

## **Nur von der Verwaltung auszufüllen:**

Die Bachelorarbeit ist bei der Prüfungskommission eingegangen am

Emden,

 $\Box$